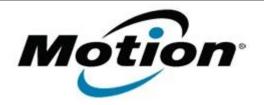

## Motion Computing Software Release Note

| Name                                                                                                    | Infineon Security Platform Solution                                         |
|----------------------------------------------------------------------------------------------------|-----------------------------------------------------------------------------|
| File Name                                                                                                    | TPM_HostSW_4.2.100.3001_IFX.zip                                             |
| Release Date                                                                                                    | July 10, 2012                                                               |
| This Version                                                                                                    | 4.2.100.3001                                                                |
| Replaces Version                                                                                                    | All previous versions                                                       |
| Intended Users                                                                                                    | Motion Tablet PC users                                                      |
| Intended Product                                                                                                    | Motion C5v, F5v, C5t, F5t, CL900, CL910, J3500 and J3600 Tablet PCs<br>ONLY |
| File Size                                                                                                    | 76 MB                                                                       |
| Supported Operating<br>System                                                                                                    |                                                                             |
| Fixes in this Release                                                                                                    |                                                                             |
| • Fix EFS Configuration in User Wizard for case when a user has reverted EFS configuration from a TPM EFS certificate to a Microsoft EFS certificate and then re-configures to a TPM EFS certificate. The EFS folder checkbox is checked and grayed out on the EFS configuration page if the user originally selected the EFS folder for creation. |                                                                             |
| What's New In This Release                                                                                                    |                                                                             |
| Enable restore Personal Secure Drive (PSD) option (if PSD is still available) when                                                                                                    |                                                                             |

- restoring "Broken TPM" using the manual backup recovery method.
- Change the EFS Certificate Expiration Warning such that a click on the balloon starts help and not the User Wizard.
- Enhance TPM settings tool "-> More Details" to display information that includes TPM firmware build information.
- Enhance the installation process to inform the user to upgrade the product when a major upgrade is detected. The user has the option to abort the setup.

## Known Issues and Limitations

- Archive with emergency recovery / password reset public key not selectable by Security Platform admin in platform initialization wizard.
- Fatal error during un-installation if prerequisite package (e.g. VC++Redistributable) is removed and then TPM software is uninstalled.
- Function key F5 does not refresh list box on page "Configure your Personal Secure Drive".

## **Installation and Configuration Instructions**

To install this version update, perform the following steps:

- 1. Download this update to the directory location of your choice.
- 2. Unzip the file to a location on your local drive.
- 3. Double-click on the installer (Setup.exe) and follow the prompts.

## Licensing

Refer to your applicable end-user licensing agreement for usage terms.